# **April 14, 2020**

Hello WLMS Community,

Once again I hope this email finds you and your families well. Below you will find some updates and reminders about the upcoming weeks as we prepare to begin our distance learning with students next Monday, April 20th. I know you will be receiving many communications over the next few days from all of your students' teachers and it can be daunting to keep track of all the information. Please know that we too are navigating new waters at the Lake and staff are working very hard to ensure that our greatest investment, our students, are prepared and ready for the new learning adventure. Thank you in advance for your patience, understanding, and support.

Finally thank you for all you do as a school community to support our young people. The staff at the Lake are excited to engage with students and families through this distance learning model. Please do not hesitate to email me with any questions.

Thank you, Mr. Rattay

### **Distance Learning Model Updates and TimeLine**

On April 20, we will begin our next phase of the distance learning model with middle school students and I would like to share important information to help your family prepare. All students will need access to a technology device for approximately two hours each day.

#### **Expectations for this Week: April 14 - 17**

In preparation for the launch of the distance learning model, teachers are creating Canvas posts today that will include a short optional activity for students to complete to re-engage in learning. On Wednesday, April 15, teachers will post a short orientation video in Canvas that will explain the weekly routine including the expectations for assignments, the dates and times for the weekly virtual class check-ins, and the norms for engaging in check-ins. This week, students are expected to access teacher Canvas homepages to watch the orientation videos, review the preparation information, and access the optional learning activities. Please note we recognize that those students who requested devices may not be able to do so until their technology device is delivered and that any activity posted this week again is OPTIONAL. We will continue to work with students and get them acclimated to the new learning model through the first week of classes with no "new" material taught or offered till the week of April 27th to ensure all students have received a device and can access the Canvas classrooms.

#### **Learning Activities**

Beginning April 20, students will engage in learning activities that will take up to two hours per class each week to complete. Weekly assignments will be posted each Monday by 9:00 a.m. and will be due on Friday by 10:00 a.m.

### **Virtual Class Check-ins**

Regular class check-ins will follow the schedule below. Each class will have one meeting time. Your child's teacher will determine which of the two designated times will be the check-in time for the class period and communicate the schedule with families and students via Canvas. The time teachers select will remain constant throughout the school closure. Please note on a normal Wilde Lake Middle School day your students schedule has 8 periods one of which is lunch. For the Distance Learning model we are following a 7 period schedule with lunch removed. Here is a conversion chart to assist with any confusion:

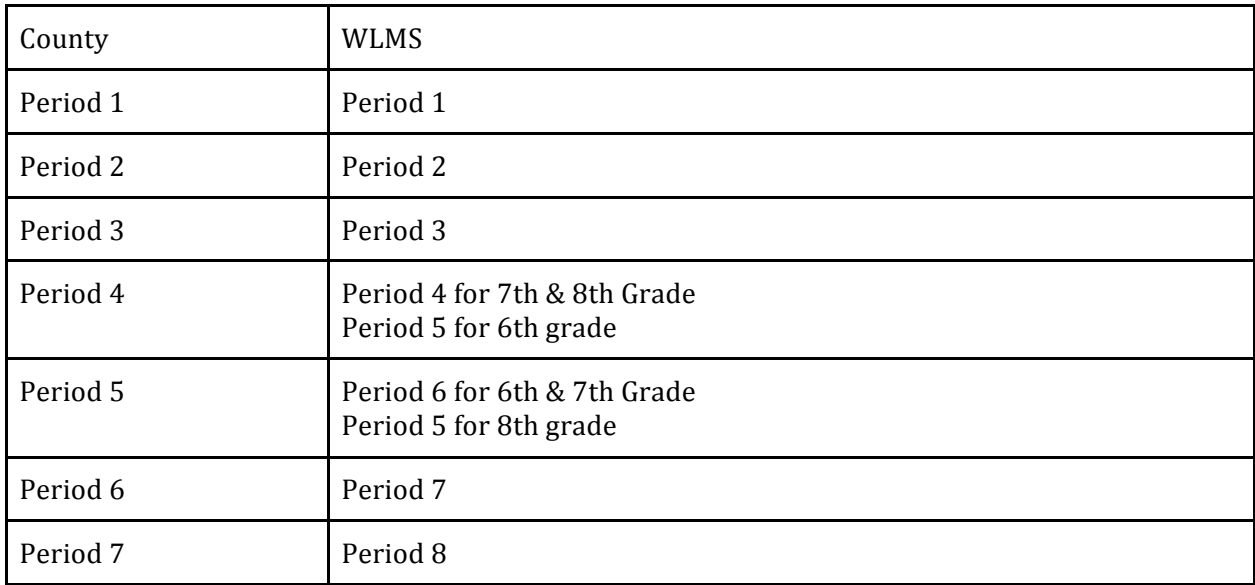

Monday, April 20

• Period 4/4A Google Meet Check-In: 1:00-1:45 p.m. OR 2:00-2:45 p.m.

Tuesday, April 21

- Period  $1/1A$  Google Meet Check-in:  $8:00-8:45$  a.m. OR  $9:00-9:45$  a.m.
- Period 5/5A Google Meet Check-in: 1:00-1:45 p.m. OR 2:00-2:45 p.m.

Wednesday, April 22

- Period 2/2A Google Meet Check-in: 8:00-8:45 a.m. OR 9:00-9:45 a.m.
- Period  $6/6A$  Google Meet Check-in: 1:00-1:45 p.m. OR 2:00-2:45 p.m.

Thursday, April 23

• Period 3/3A Google Meet Check-in: 8:00-8:45 a.m. OR 9:00-9:45 a.m.

• Period  $7/7A$  Google Meet Check-in: 1:00-1:45 p.m. OR 2:00-2:45 p.m.

A-day/B-day classes will follow a weekly rotation. Assuming the state-mandated closure is extended beyond April 24:

- April 20-24: A-day classes will be assigned work and have check-ins
- April 27-May 1: B-day classes will be assigned work and have check-ins

The A/B schedule will continue to rotate each week for as long as we are engaged in distance learning.

## **Device Distribution and Family File**

For those families who filled out the technology survey and requested a device you will receive an email later today with the specifics of the device delivery and projected timeline. Please make sure the home address you have in your Family File via Synergy is accurate to ensure your student receives the device on time.

# **Other Important Information**

# **Grab-n-Go Meals for HCPSS Students**

Grab-n-Go weekday meals continue through April 24, 2020 on Monday-Friday from 11:30am-1:30pm and include breakfast, lunch, dinner, snack, and weekend items. Anyone 18 and under and all HCPSS students can participate. See HCPSS To Expand Free Meal Service During School Closures, Through April 24, 2020 for details and locations, including

- Wilde Lake MIDDLE School at 10481 Cross Fox Lane in Columbia 21044 and
- Swansfield ES at 5610 Cedar Lane in Columbia 21044.

It is recommended that you bring a bag to carry the items home.

# **Internet Access**

Families who do not have internet access may be eligible to participate in the Comcast Internet Essentials program. Those in areas without high speed internet service may want to consider activating their smartphone's hotspot feature. HCPSS is also working to acquire Wifi Hotspots to support families lacking internet access. 1-855-846-8376 or 1-855-8-internet

Xfinity WiFi Free For Everyone: Xfinity WiFi hotspots located in businesses and outdoor locations across the country will be available to anyone who needs them for free – including non-Xfinity Internet subscribers. For a map of Xfinity WiFi hotspots, visit www.xfinity.com/wifi. Once at a hotspot, consumers should select the "xfinitywifi" network name in the list of available hotspots and then launch a browser.